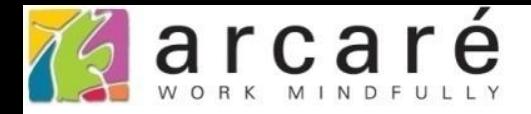

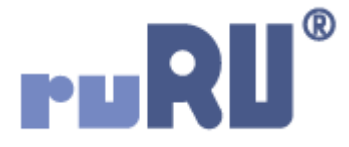

## **ruRU IDE教學課程**

## **11-6-6 表單按鍵-資料交換-表格對應設定**

如如研創股份有限公司

+886 2 2596 3000

IDE: Integrated Design Environment

 $\Box$  $\times$ 

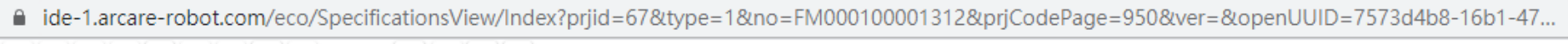

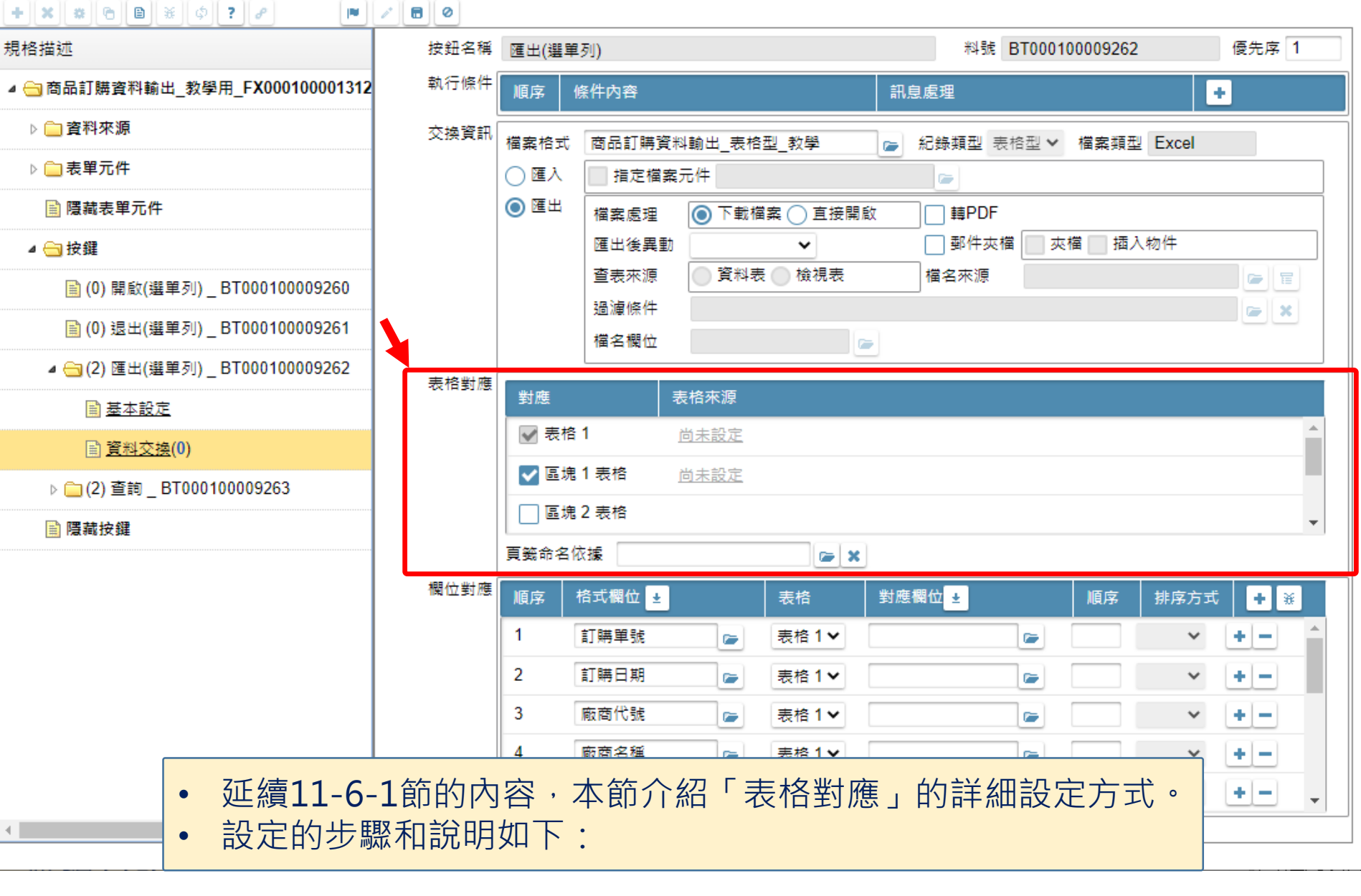

■ ide-1.arcare-robot.com/eco/SpecificationsView/Index?prjid=67&type=1&no=FM000100001312&prjCodePage=950&ver=&openUUID=7573d4b8-16b1-47...

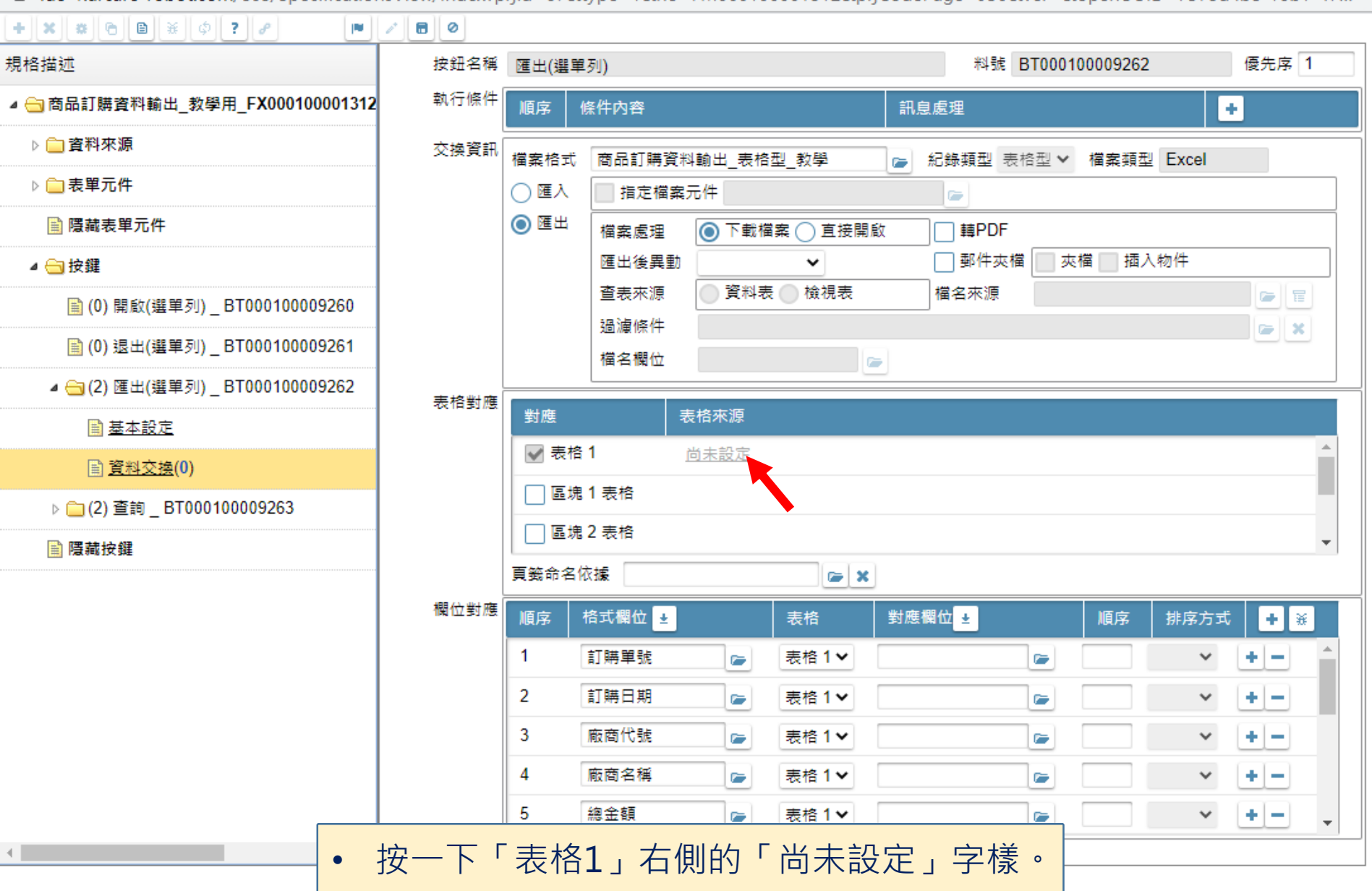

 $\Box$ 

 $\times$ 

3

■ ide-1.arcare-robot.com/eco/SpecificationsView/Index?prjid=67&type=1&no=FM000100001312&prjCodePage=950&ver=&openUUID=7573d4b8-16b1-47...

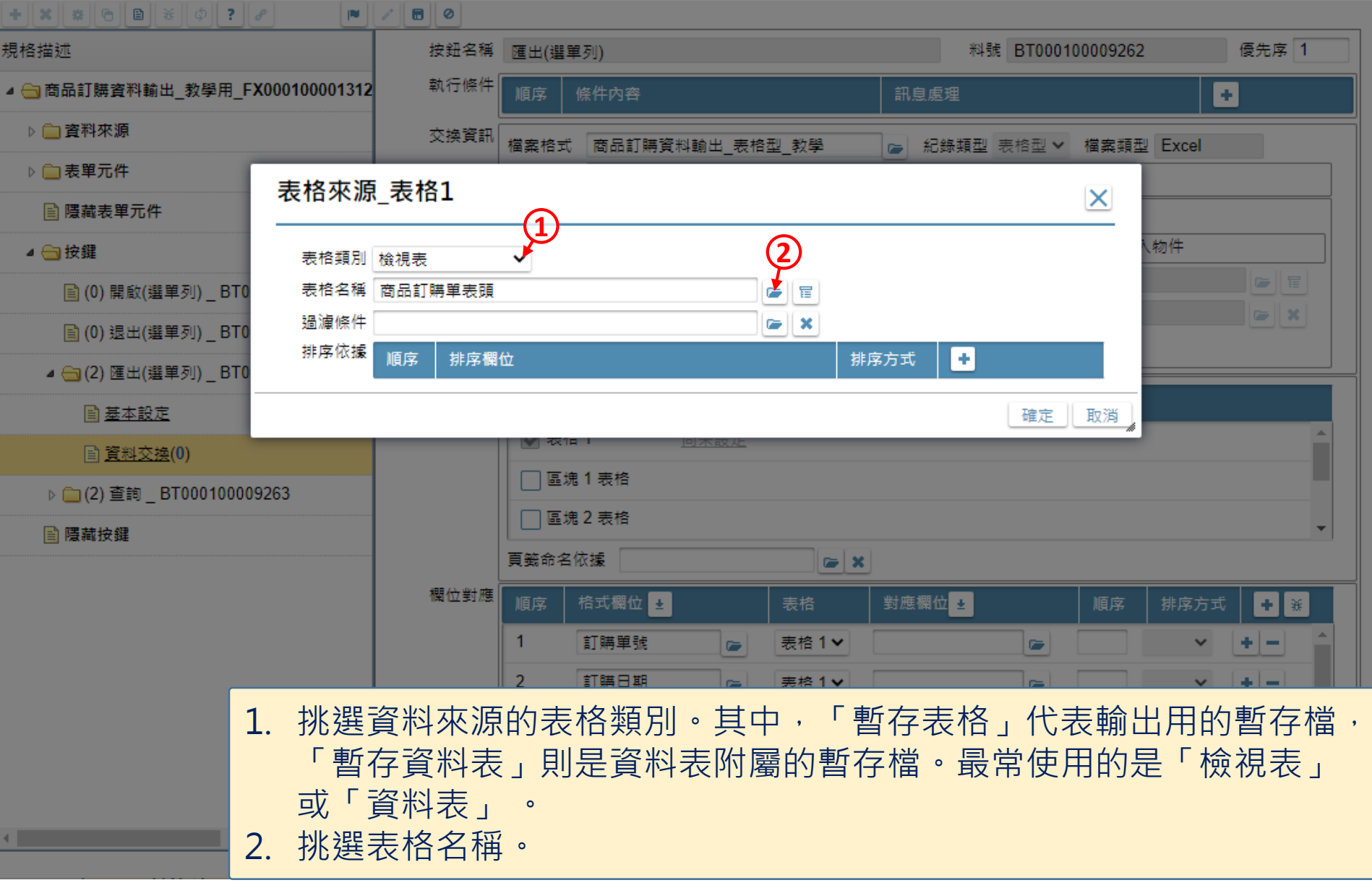

 $\Box$ 

 $\times$ 

■ ide-1.arcare-robot.com/eco/SpecificationsView/Index?prjid=67&type=1&no=FM000100001312&prjCodePage=950&ver=&openUUID=7573d4b8-16b1-47...

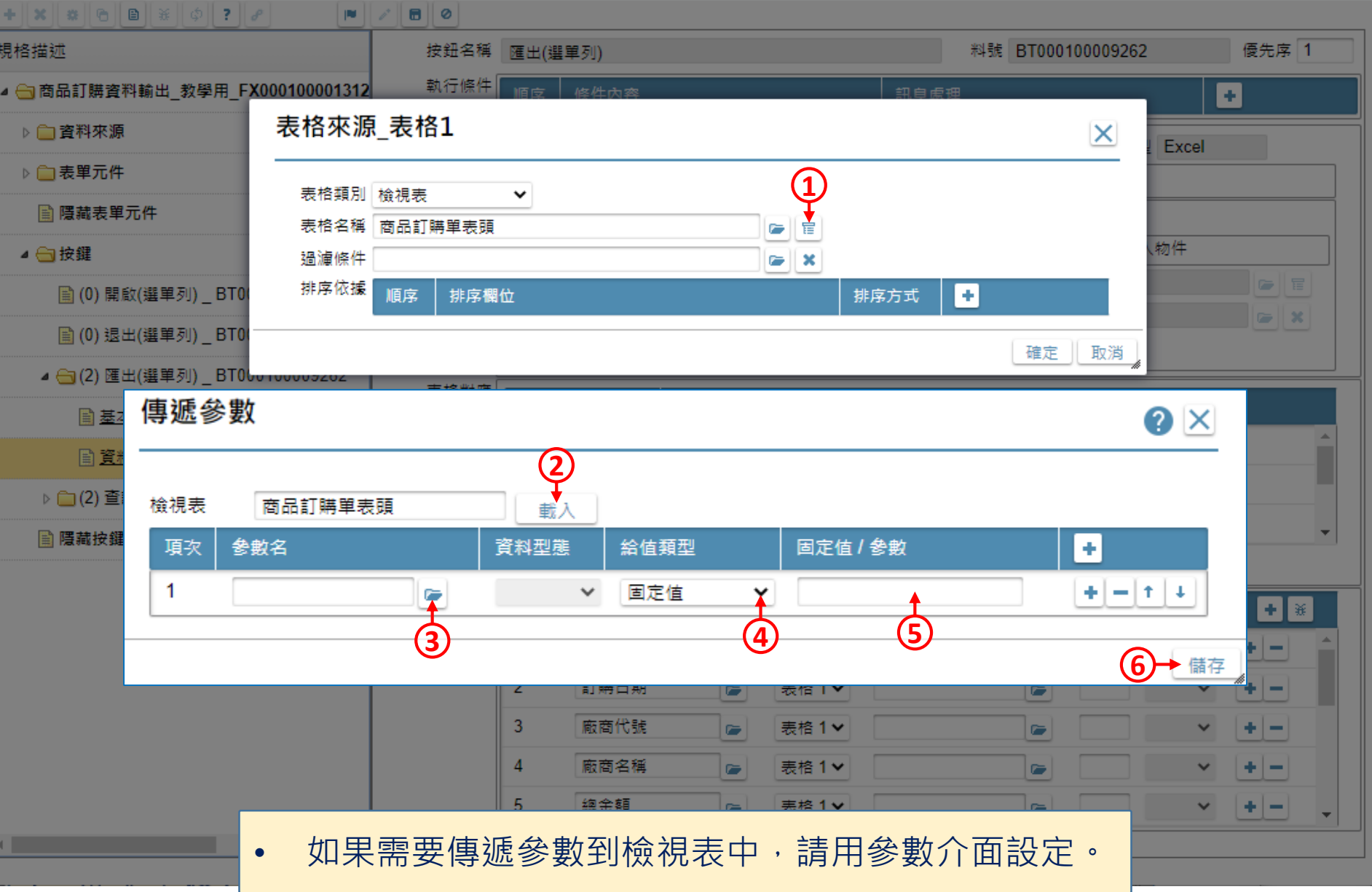

 $\overline{\phantom{m}}$ 

■ ide-1.arcare-robot.com/eco/SpecificationsView/Index?prjid=67&type=1&no=FM000100001312&prjCodePage=950&ver=&openUUID=7573d4b8-16b1-47...

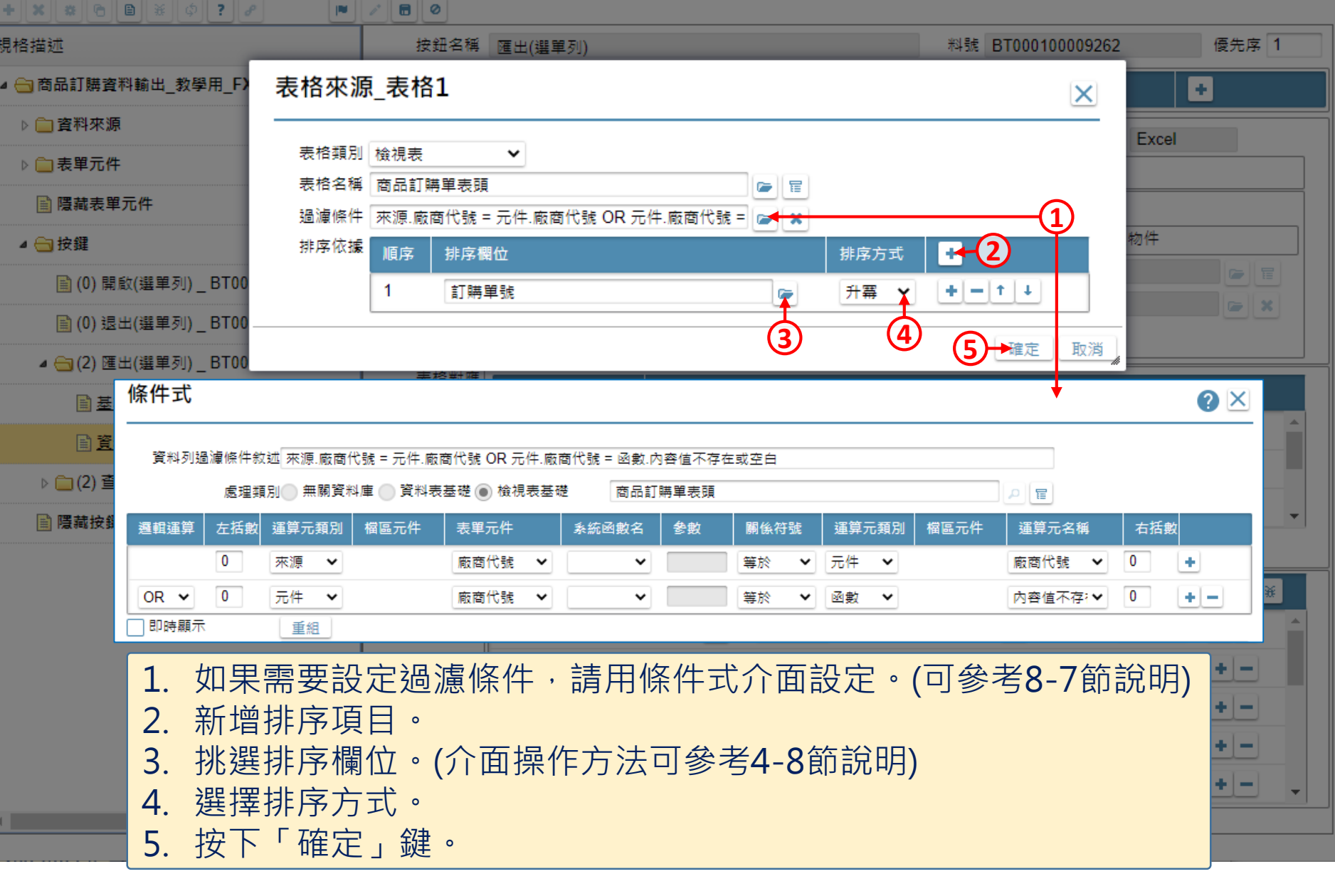

 $\overline{\phantom{m}}$ 

■ ide-1.arcare-robot.com/eco/SpecificationsView/Index?prjid=67&type=1&no=FM000100001312&prjCodePage=950&ver=&openUUID=7573d4b8-16b1-47...

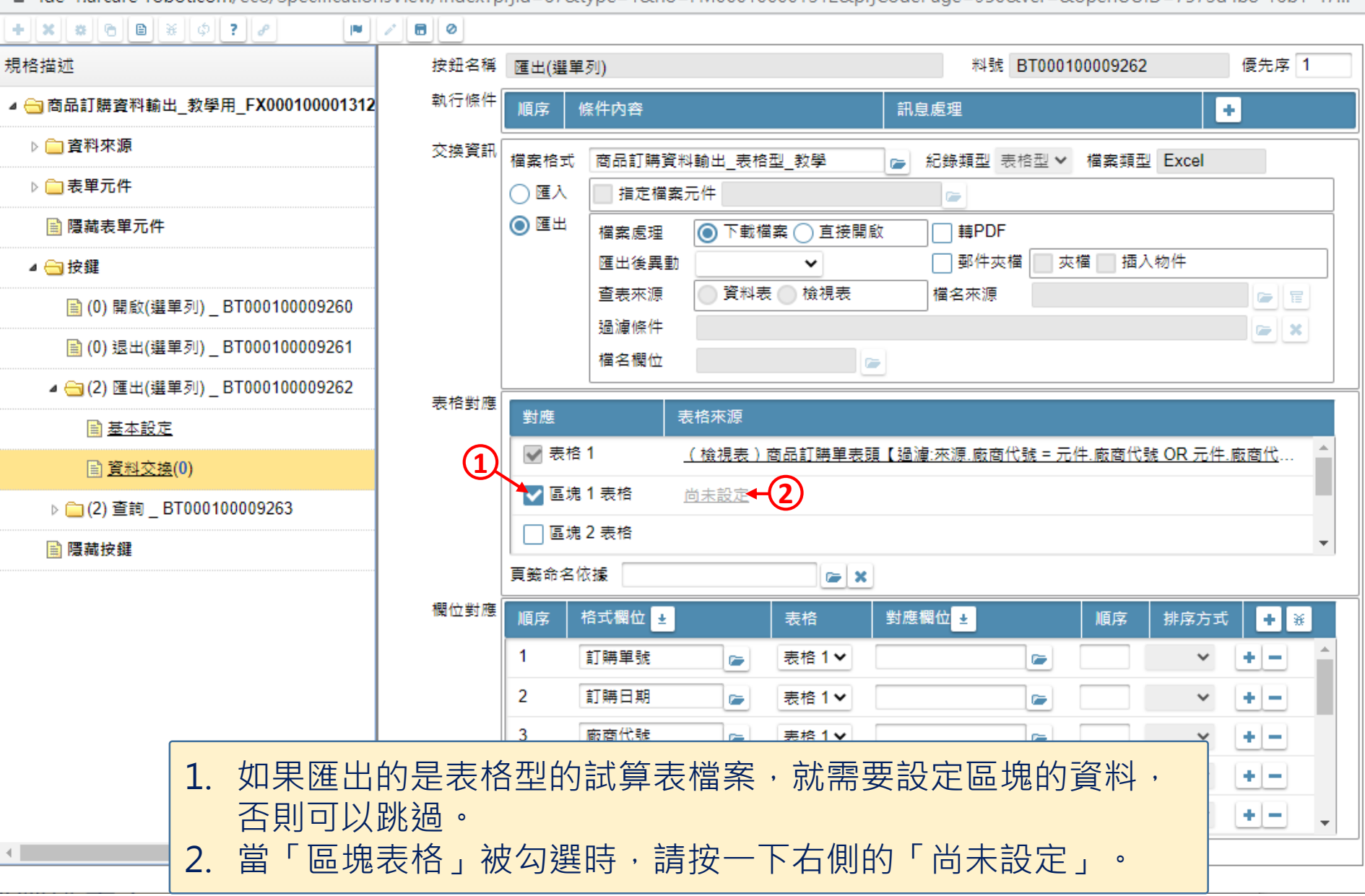

7

 $\Box$  $\times$ 

△ ide-1.arcare-robot.com/eco/SpecificationsView/Index?prjid=67&type=1&no=FM000100001312&prjCodePage=950&ver=&openUUID=7573d4b8-16b1-47...

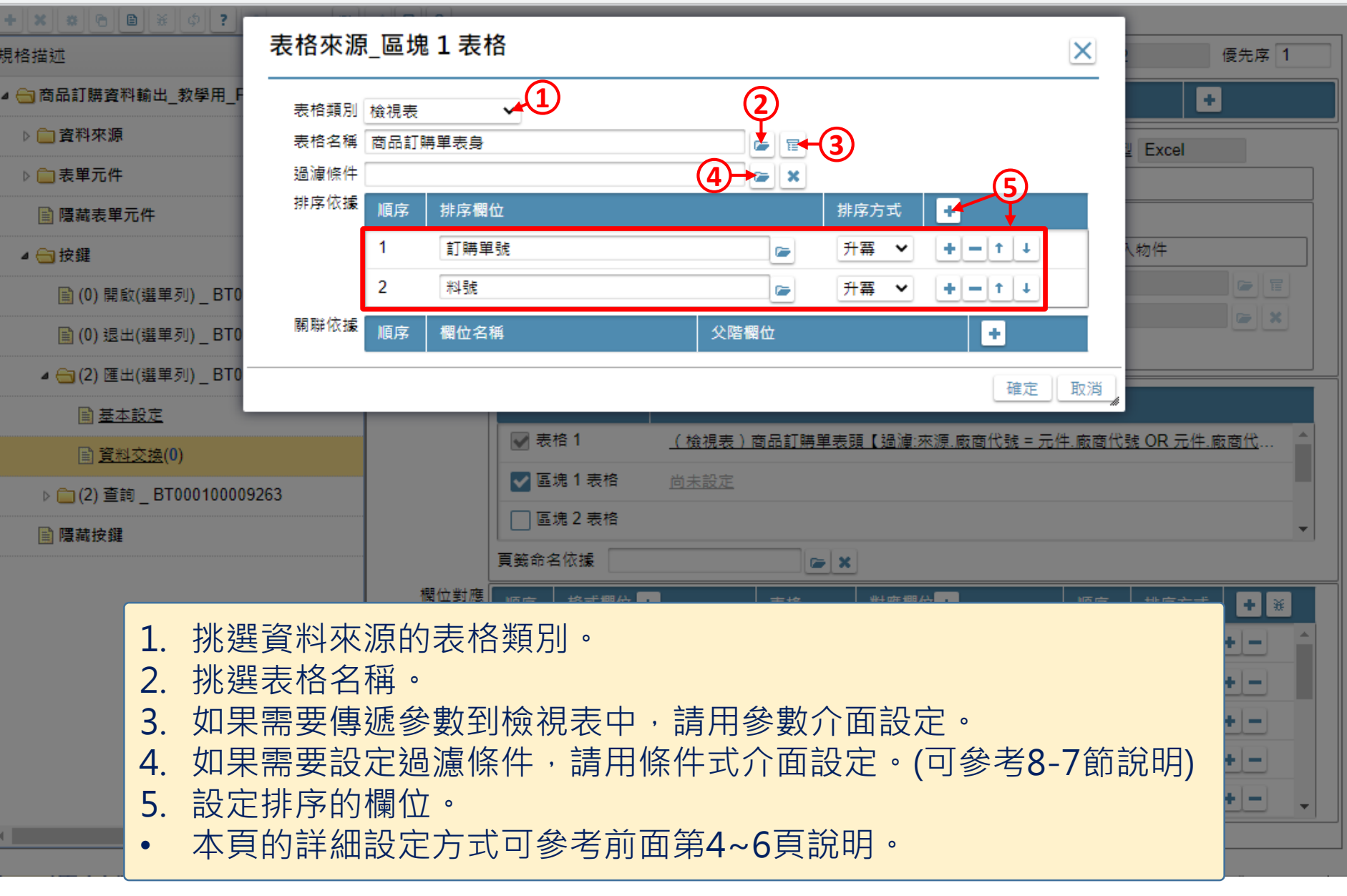

 $\hfill \square$ 

 $\times$ 

■ ide-1.arcare-robot.com/eco/SpecificationsView/Index?prjid=67&type=1&no=FM000100001312&prjCodePage=950&ver=&openUUID=7573d4b8-16b1-...

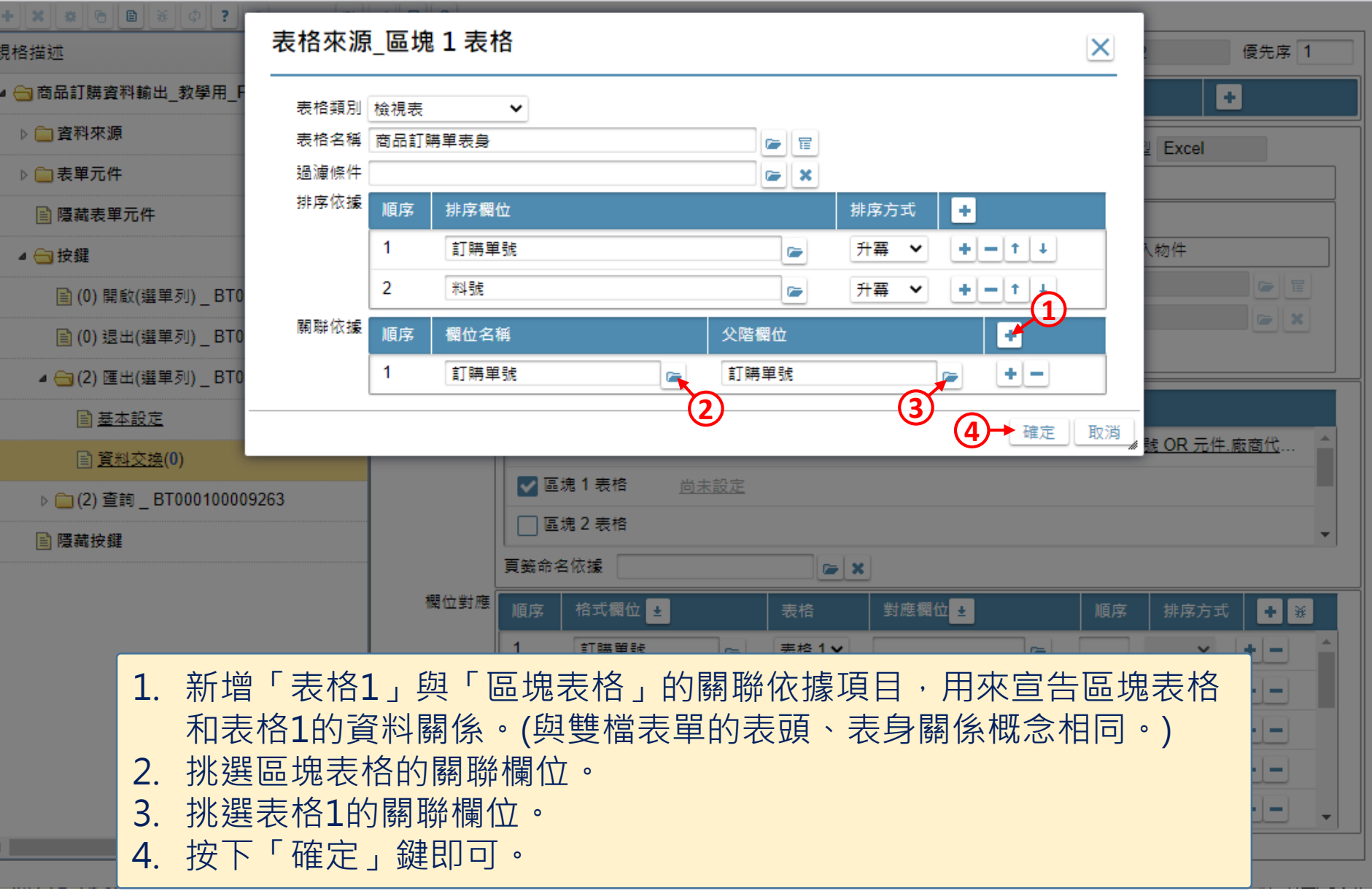

 $\hfill \square$ 

 $\times$ 

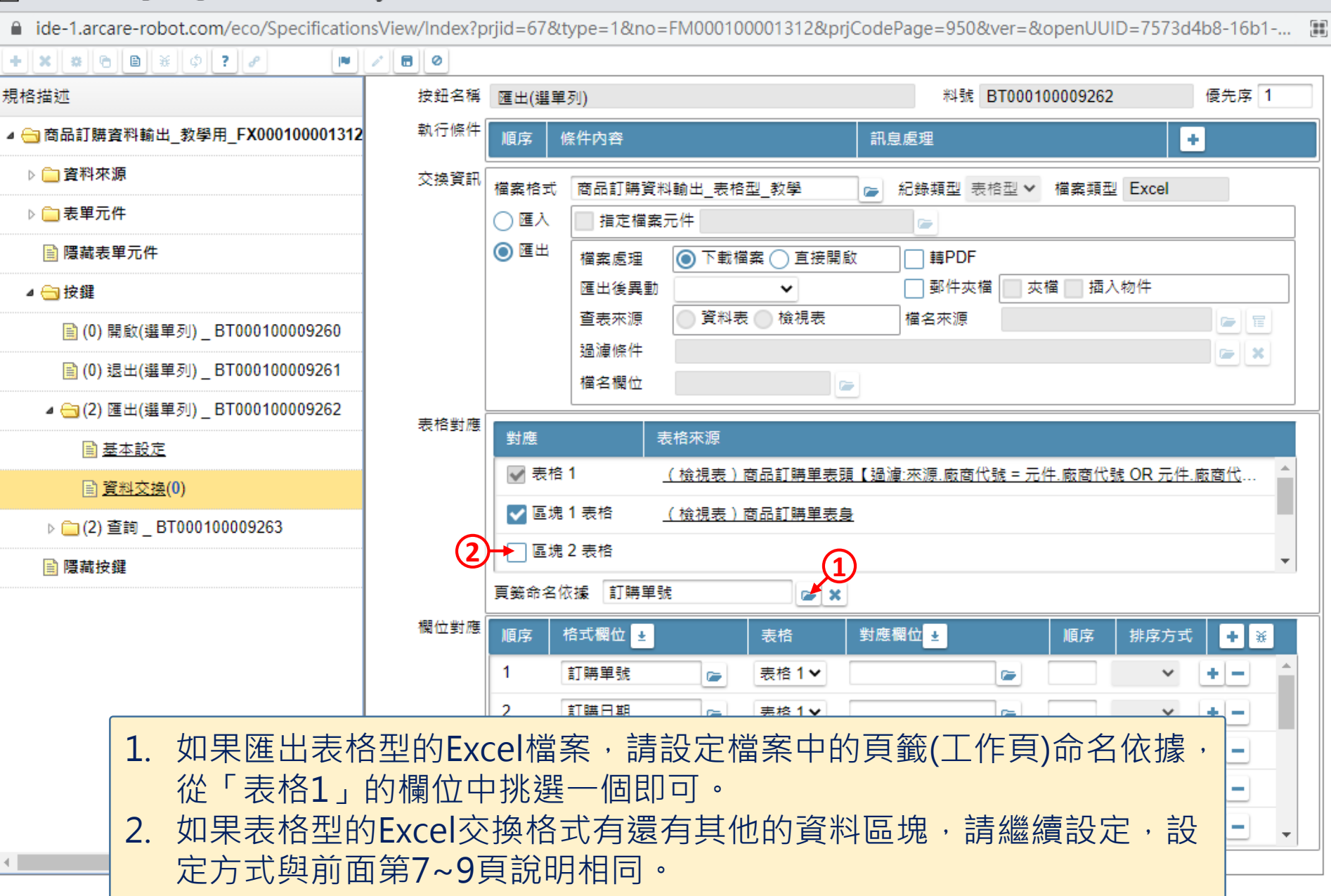

 $\Box$ 

×